## **About Aragonite Cave Compass**

Pointing the camera at one point and measure, the application will indicate the direction and inclination. Aragonite Cave Compass is a tool intended to serve useful to cavers in cave mapping. Aragonite Cave Compass replaces the typical compass and inclinometer used in conventional underground topography. Aragonite Cave Compass provides compass and inclinometer measures using Android device magnetic sensors, allowing add the distance measurement and keeping all information on measurement sessions. The measurements data Session can then be download to a PC for use with applications that caver desease.

Other characteristics:

- Compatible with DistoX: save measurements trough Bluetooth from DistoX telemeter. More an accurate in paperless.bheeb.ch.
- Inclinometer calibrating: Improved clino readings factory compensating error.
- 3 measuring modes: measuring with the device itself, measuring with DistoX telemeter and Bluetooth, mixed measuring (combination of the above two)
- Multiple measurement sessions.
- Edition measurements.
- Export sessions measures to text files and Visual Topo.
- Measuring shot by proximity sensor
- Zoom.

For better information visit:

http://www.argonga.com/aragonite\_cave\_compass

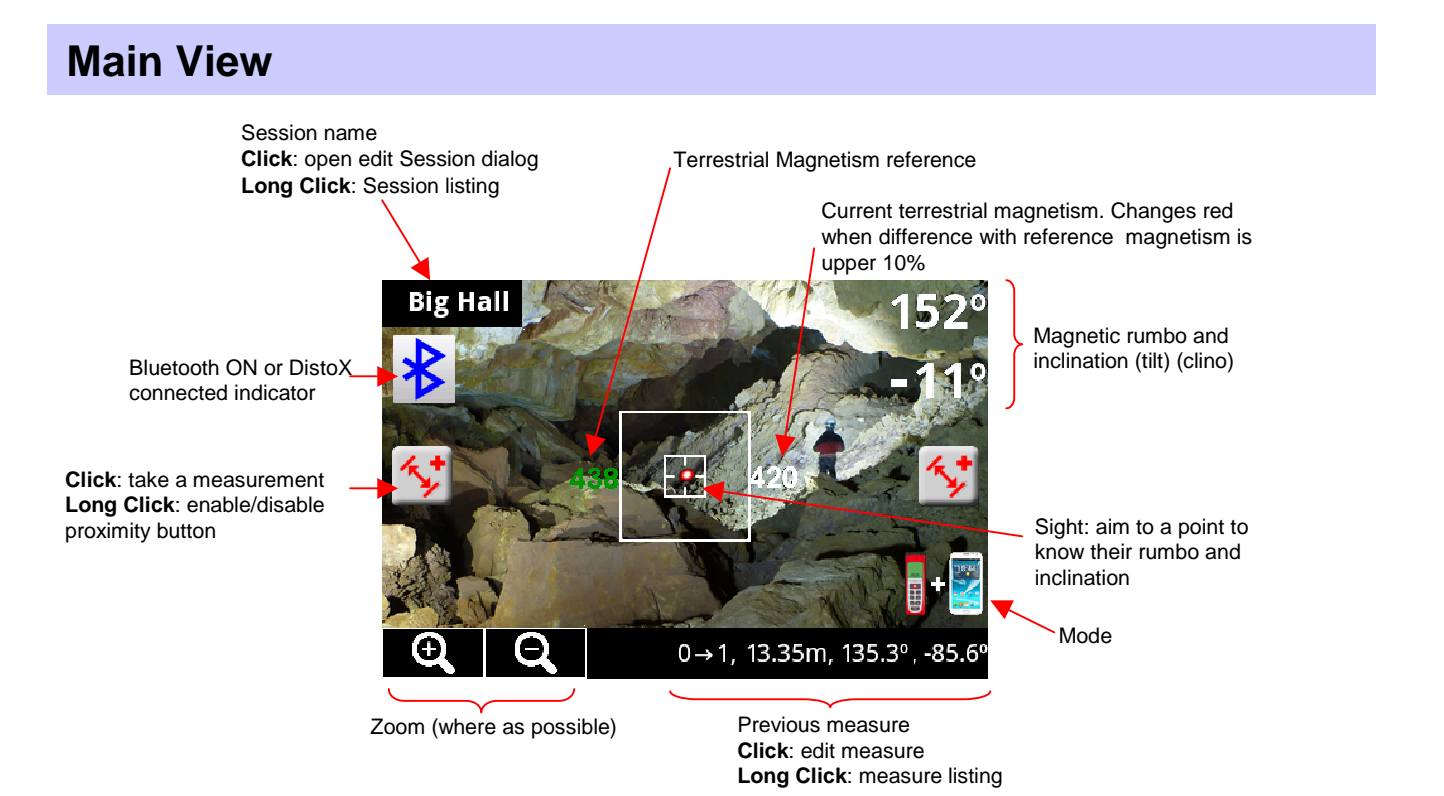

## **Measure View**

Station names From and To. Auto incremental. Accepts only numbers and letters followed numbers

Distance (m), Magnetic Rumbo (0º to 360º) e Inclinatión (-90º to 90º)

Direct measurement: from 1 to 2 Inverse measurement : from 2 to 1

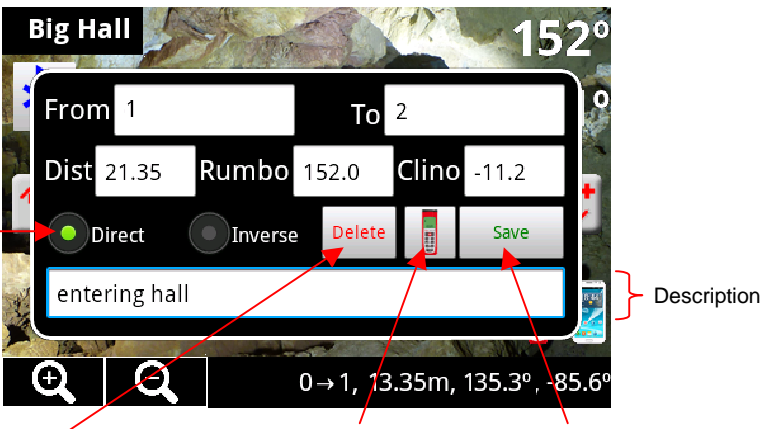

Delete measurement: Only appears if we are editing a previous measurement

Get measurements from DistoX Bluetooth device. Only displayed in the **Mixed Mode**

Save measurement: measurement is added to the list of measurements of Session

## **Session View**

![](_page_1_Picture_10.jpeg)

(1) The files are stored in folder named as the name of the cavity, and inside general folder named Aragonite. The Aragonite folder is created in the factory Android External Directory defined in your mobile. Note that this folder does not have to match your removable SD card if your phone has an internal SD card (it is only only accessible by USB).